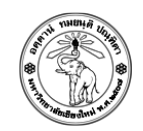

## ปฏิบัติการครังที 2

## Statistical Analysis with Microsoft Excel

## <u>ข้อ 1</u>

• ให้นักศึกษาสร้างแผ่นงาน (Worksheet) เพือบันทึกข้อมูลคะแนนสอบกลางภาคและปลายภาคของ นักศึกษา 15 คน โดยมีข้อมูลดังนี

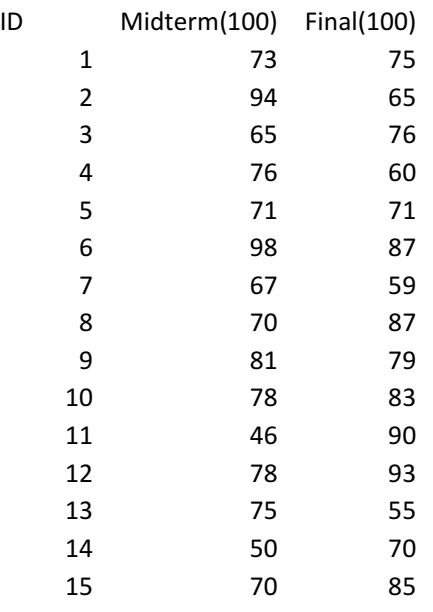

- ให้ทําการคํานวณข้อมูลเชิงสถิติ ของข้อมูลทังสองชุด ประกอบด้วย
	- o ค่าสูงสุด
	- o ค่าตําสุด
	- o ค่าเฉลีย
	- o ฐานนิยม
	- o มัธยฐาน
	- o ส่วนเบียงเบนมาตรฐาน
	- o สัมประสิทธิการแปรผัน
	- o ข้อมูลเปอร์เซนไทล์ที 80
	- o ข้อมูลควอไทล์ที 1
	- o ผลเปรียบเทียบการกระจายต้วของข้อมูล
- โดยจัดเรียงตําแหน่งเซลล์ ตามตัวอย่างรูปแบบดังนี

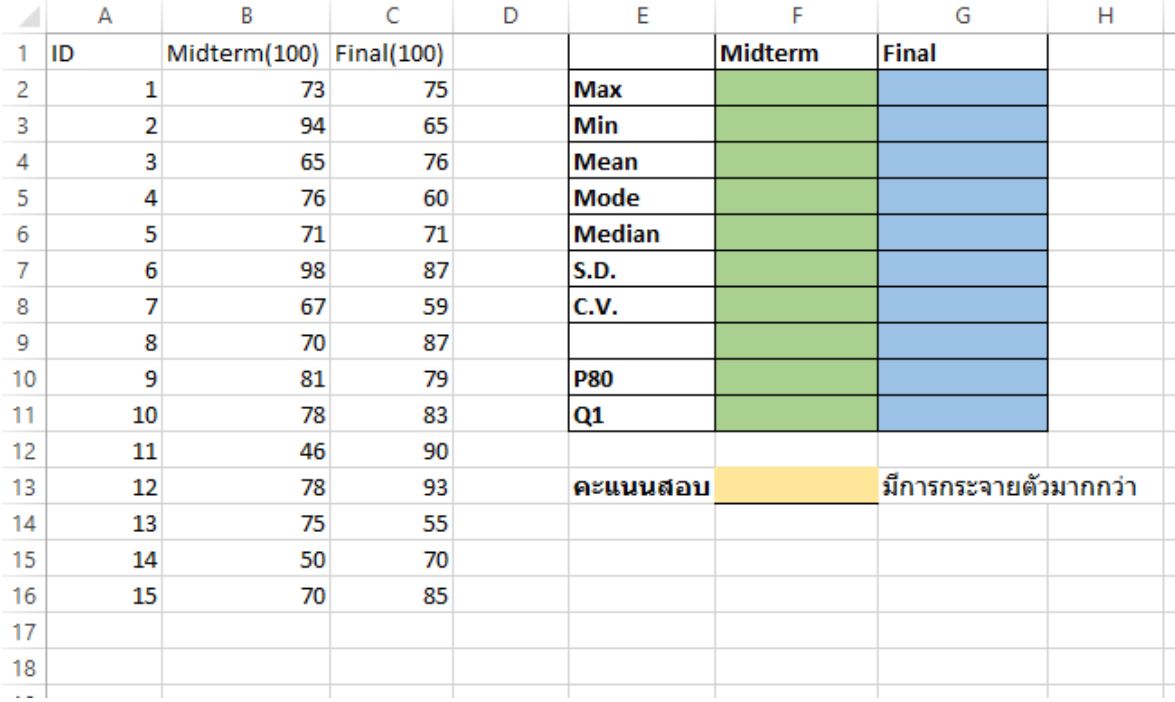

## การส่งงาน

- 1. ให้ตั้งชื่อไฟล์ Lab02\_1\_5XXXXXXXX.xlsx (ชื่อปฏิบัติการ\_ข้อ\_รหัสนักศึกษา.xlsx)
- 2. ให้ Upload ไปที่ http://hw.cs.science.cmu.ac.th/CS\_HW/p201110\_LAB.html ตามSection ที่นักศึกษาเรียน